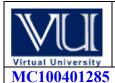

## CS101 Introduction to Computing FINAL TERM PAPERS SOLVED MCQS

Due Date: Feb.9, 2011

moaaz.pk@gmail.com

**MOAZ SIDDIQ** 

## FINALTERM EXAMINATION

| Spring 2010 Final                                                                                                    |
|----------------------------------------------------------------------------------------------------|
| CS101- Introduction to Computing (Session - 2)                                                                                                    |
| Question No: 1 (Marks: 1) - Please choose one Human are better than computers at:  ▶ Efficiency ▶ Accuracy ▶ Pattern recognitio ▶ None of the given choices                                                                         |
| Question No: 2 (Marks: 1) - Please choose one Cray-1 was first commercial computer  ▶ Super ► Mini ► Micro ► Personal                                                                                                    |
| Question No: 3 (Marks: 1) - Please choose one URL is a/an  ▶ Device ▶ Component ▶ Address ▶ Tool                                                                                                    |
| Question No: 4 (Marks: 1) - Please choose one  Mainframe Computers are also called  ▶ Enterprise Servers ▶ Personal Servers ▶ Enterprise Managers ▶ Window Servers                                                                  |
| Question No: 5 (Marks: 1) - Please choose one Which of the following is NOT a category of Mobile Computers?  ▶ Laptop ▶ Palmtop ▶ Desktop ▶ Wearable                                                                                |
| Question No: 6 (Marks: 1) - Please choose one         Preliminary exploration of possible solutions, technologies, suppliers is called         ▶ Viability       ▶ Feasibility       ▶ Specification       ▶ Integration            |
| Question No: 7 (Marks: 1) - Please choose one         give us the ability to manipulate data through reference instead of actual value.         ▶ Constants       ▶ Variables       ▶ Data Types       ▶ Operators                  |
| Question No: 8 (Marks: 1) - Please choose one Consider the following statement written in JavaScript: str = "Hello" + " World" What will be the value of str?  ► HelloWorld ► Hello World ► Hello + World ► It will result in error |
| Question No: 9 (Marks: 1) - Please choose one                                                                                                    |

| A tool that helps you to find the synonyms is called  ▶ Language ▶ Paragraph ▶ Thesaurus ▶ Symbol                                                                                                    |
|----------------------------------------------------------------------------------------------------|
| Question No: 10 (Marks: 1) - Please choose one         Communication protocol is athat governs the flow of information over a network         ▶ Set of protocols       ▶ Set of rules       ▶ Device       ▶ Set of methods                                                        |
| Question No: 11 (Marks: 1) - Please choose one  If a computer could pass the Turing test then it would be able to:  ▶ think like human beings  ▶ do the things faster  ▶ win a million dollar prize  ▶ store more information                                                      |
| Question No: 12 (Marks: 1) - Please choose one   The first Web browser with a GUI was generally available in:   ▶ 1992 ▶ 1993   ▶ 1995                                                                                                    |
| Question No: 13 (Marks: 1) - Please choose one  Web is a unique invention by humans in terms that it is:  ▶ accessible to only the owners who control it  ▶ accessible from particular locations only  ▶ accessible to all humans  ▶ accessible to only the educational institutes |
| Question No: 14 (Marks: 1) - Please choose one In this URL <a href="http://www.msn.com">http://www.msn.com</a> ,identifies the domain name  ▶ http ▶ www ▶ msn ▶ com                                                                                                    |
| Question No: 15 (Marks: 1) - Please choose one is simply a fast port that lets you connect computer peripherals and consumer electronics to your computer without restart.  ▶ Freeware ▶ Shareware ▶ Firewire ▶ Firmware                                                           |
| Question No: 16 (Marks: 1) - Please choose one Which of the following is NOT supported by PC's power supply.  ▶ -12 and +12 V DC ▶ -10 and +10 V DC ▶ -5 and +5 V DC ▶ All are supported                                                                                           |
| Question No: 17 (Marks: 1) - Please choose one In which case Cache Memory is used  ► To increase RAM speed  ► To overcome BUS speed  ► To overcome Speed rate between RAM and CPU  ► To overcome CPU speed                                                                         |
| Question No: 18 (Marks: 1) - Please choose one To display a single line text area on the web page, we use tag                                                                                                    |

| ► TEXT ► TEXTBOX ► INPUT_ ► INPUTBOX                                                                                                    |
|----------------------------------------------------------------------------------------------------|
| Question No: 19 (Marks: 1) - Please choose one  If an algorithm is syntactically correct, but semantically incorrect then this situation is  ➤ Very good situation  ➤ Very dangerous situation  ➤ Not very bad  ➤ Neutral situation       |
| Question No: 20 (Marks: 1) - Please choose one  Users communicate with the computer using a consistent user interface provided by the OS.  ▶ True ▶ False                                                                                 |
| Question No: 21 (Marks: 1) - Please choose one  Application developers do not need to know much about the HW, especially the microProcessor, while they are developing their application.  ▶ True ▶ False                                 |
| Question No: 22 (Marks: 1) - Please choose one  The first spread sheet program was invented by  ► Charles Babbage ► Dan Bricklin ► Paul Graham ► John von Neumann                                                                         |
| Question No: 23 (Marks: 1) - Please choose one  Which representation technique of algorithm is more suitable for developer to make actual code  ▶ pseudo code_ ▶ flow chart ▶ both pseudo code and flow chart ▶ Heuristics                |
| Question No: 24 (Marks: 1) - Please choose one   is used to terminate all JavaScript statements.   ▶ Colon ▶ Semicolon   ▶ Underscore ▶ Apostrophe                                                                                        |
| Question No: 25 (Marks: 1) - Please choose one In java script cookies can be created for future use  ► Easily  ► No facility at all  ► This is not possible without Java language.  ► Cookies are files so java script can not handle it. |
| Question No: 26 (Marks: 1) - Please choose one  When the microprocessor desires to look at a piece of data, it checks in the first.  ▶ RAM ▶ ROM ▶ hard disk ▶ cache                                                                      |
|                                                                                                    |

## Question No: 1 (Marks: 1) - Please choose one Using Java Script you can write a character at random location on screen ► By applying randomCh() method ► With the help of String object ► With the help of random character property ► There is no built in approach in Java Script Question No: 2 (Marks: 1) - Please choose one If incorrectly we enter the negative age it is check by ► Limit Integrity ► Type Integrity ► Referential Integrity ► Physical Integrity Question No: 3 (Marks: 1) - Please choose one The Encryption of data is related to ► Data updates **▶** Data security ► Data integrity ► Data accessibility Question No: 4 (Marks: 1) - Please choose one Which protocol is use to transfer a file over the network? ► UDP ► FTP ► TCP ► OSI Question No: 5 (Marks: 1) - Please choose one One can send an email message to a remote computer using \_\_\_\_\_ protocol ► HTTP **► SMTP** ► FTP ► TELNET Question No: 6 (Marks: 1) - Please choose one In a System having many parts to be designed, one should always do the ► Hard part ► Simple part ► Development part ► Quality part Question No: 7 (Marks: 1) - Please choose one Flow control constructs in JavaScript includes: ► If-Else ► Loops and If -Else ► Switch and If-Else ► All of the given choices Question No: 8 (Marks: 1) - Please choose one provides a simple, consistent way for applications to interact with the HW without having to know all the details of the HW ► Explorer.exe ► System Files ► Operating System Application Software Question No: 9 (Marks: 1) - Please choose one Machine language is also called ► Assembly Language ► Binary Language ► High Level Language ► HTML Language Question No: 10 (Marks: 1) - Please choose one is the best known builder for supercomputers. ► Crav Research ► Microsoft ► Sun ► Apple

| Question No: 11 (Marks: 1) - Please choose one  The weaknesses of the computer are:  ▶ Pattern recognition & Storage  ▶ Speed & Innovative ideas  ▶ Pattern recognition & Innovative ideas  ▶ Speed & Storage                                                                                                    |
|----------------------------------------------------------------------------------------------------|
| Question No: 12 (Marks: 1) - Please choose one  Communication protocol is a that governs the flow of information over a network  ► Set of methods ► Set of protocols ► Set of rules ► Device                                                                                                    |
| Question No: 13 (Marks: 1) - Please choose one         team is responsible for the maintenance, expansion, improvement of the infrastructure consisting of workstations, networking equipment, software and network security.         ▶ Support       ▶ Configuration Management       ▶ Quality Assurance       ▶ Developer |
| Question No: 14 (Marks: 1) - Please choose one         team consists on the sharpest technical minds in the company.         ▶ Architecture       ▶ Business Development       ▶ Configuration Management       ▶ Developer                                                                                                  |
| Question No: 15 (Marks: 1) - Please choose one is responsible for day to day operations.  ► CEO ► CMSO ► Developer                                                                                                    |
| Question No: 16 (Marks: 1) - Please choose one         One of the key responsibilities of the is client relationship management.         ▶ Project Manager ▶ Team Lead ▶ Developer ▶ Quality Assurance Engineer                                                                                                    |
| Question No: 17 (Marks: 1) - Please choose one What is the major problem with flash based website?  ► Its two heavy  Cannot be indexed  Less attractive  Inaccessible                                                                                                    |
| Question No: 18 (Marks: 1) - Please choose one Which of the following is NOT an event handler for image object?  ▶ onAbort ▶ onError ▶ onLoad ▶ onUser                                                                                                    |
| Question No: 19 (Marks: 1) - Please choose one The organizations are learning that business can be done in a more effective manner if emphasis is placed upon                                                                                                    |
| ► Cooperation ► Shared responsibility ► Networking ► All of the given options                                                                                                    |
| Question No: 1 (Marks: 1) - Please choose one                                                                                                    |
| It represents the flow chart element.                                                                                                    |

| ► Flow Line ► Connector ► Off-page connector ► Start or Stop                                  |                       |
|-----------------------------------------------------------------------------------------------|-----------------------|
| Question No: 2 (Marks: 1) - Please choose one                                                 | What is NOT a key     |
| factor while designing a website?  ► Usability ► User-friendly ► Consistency ► Complexity     |                       |
| Question No: 3 (Marks: 1) - Please choose one                                                 | % of the              |
| users have left websites in frustration due to poor navigation.  ▶ 40 ▶ 62 ▶ 83 ▶ 91          |                       |
| Question No: 4 (Marks: 1) - Please choose one                                                 | In JavaCarint a       |
| variable declaration is  ► Optional  ► Mandatory  ► Not allowed  ► None of the given          | In JavaScript, a      |
| Question No: 5 (Marks: 1) - Please choose one                                                 | A protocol used for   |
| receiving email messages is called  ► URL ► Telnet ► POP3 ► SMTP                              | A protocol used for   |
| Question No: 6 (Marks: 1) - Please choose one                                                 | Which is correct?     |
| ▶ onUnload       ▶ onUnLoad       ▶ onUNLOAD       ▶ All of the above                         |                       |
| Question No: 7 (Marks: 1) - Please choose one                                                 | Serial arrangement    |
| in which things follow logical order or a recurrent pattern, such as statements executing one | $\mathcal{E}$         |
| ► Loop Sequence ► Condition ► Array                                                           |                       |
| Question No: 8 (Marks: 1) - Please choose one                                                 | X7 * 1.1 11           |
| manipulate data through the  ► Actual Value                                                   | Variables allow us to |
| Question No: 9 (Marks: 1) - Please choose one                                                 | Fuzzy logic is based  |
| on  ► Ground facts ► Experience ► Practice ► Approximation                                    |                       |
| Question No: 10 (Marks: 1) - Please choose one                                                |                       |
|                                                                                               | Word Processor is a   |

| ► System Software ► Application Software ► Device ► Utility                                                                                                    |                                   |
|----------------------------------------------------------------------------------------------------|-----------------------------------|
| Question No: 11 (Marks: 1) - Please choose one                                                                                                    | In the old days,                  |
| databases did NOT support  ► Number ► Boolean ► Video ► Text                                                                                                    | in the old days,                  |
| Question No: 12 (Marks: 1) - Please choose one                                                                                                    | In tabular storage,               |
| fields placed in a particular row are strongly  Independent ▶ Dependent ▶ Interrelated ▶ Inconsistent                                                                                                    | in taourar storage,               |
| Question No: 13 (Marks: 1) - Please choose one                                                                                                    | Due to working at                 |
| home, lack of interaction may result in professional growth.  ► Slower ► Faster ► Higher ► Improved                                                                                                    | Due to working at                 |
| Question No: 14 (Marks: 1) - Please choose one                                                                                                    | Distance learning                 |
| has got a boost due to the  ► Easy communication ► Online interactive contents ► Flexibility ► All of the given options                                                                                        | Distance rearring                 |
| Question No: 15 (Marks: 1) - Please choose one                                                                                                    |                                   |
| technique can be used to create smooth animations or to display one of several images based  ► Image downloading  ► Image preloading  ► Image uploading                                                        | on the requirement.               |
| Question No: 16 (Marks: 1) - Please choose one                                                                                                    | T1                                |
| is becoming the preferred organizational structure for more and more organizations with the  ▶ Tree structured organizational model  ▶ Network paradigm  ▶ Hierarchical structure  ▶ None of the given options | The passage of time.              |
| Question No: 17 (Marks: 1) - Please choose one                                                                                                    | Tl                                |
| technologies concerned with the capturing, processing and transmission of information in the form is called  Telecom Engineering Computer Engineering Computer Science Information Technology                  | The group of e digital electronic |

| Question No: 18 (Marks: 1) - Please choose one                                                                                                    | A large number of      |
|----------------------------------------------------------------------------------------------------|------------------------|
| networks interconnected physically are called  ▶ LAN ▶ MAN ▶ Internet ▶ Network collection                                                                   | A large number of      |
| Question No: 19 (Marks: 1) - Please choose one                                                                                                    | _ TCP stands for       |
| <ul> <li>Transfer Center protocol</li> <li>Transmission Control Protocol</li> <li>Transmission Center Protocol</li> <li>Telephone Center Protocol</li> </ul> |                        |
| Question No: 20 (Marks: 1) - Please choose one                                                                                                    | _ A collection of data |
| organized in such a way that the computer can quickly search for a desired data item is known in the Retrieving    ▶ Database   ▶ Information   ▶ DBMS       | own as:                |
| Question No: 21 (Marks: 1) - Please choose one                                                                                                    | _ is simply a          |
| fast port that lets you connect computer peripherals and consumer electronics to your comp  ► Freeware ► Shareware ► Firewire ► Firmware                     |                        |
| Question No: 22 (Marks: 1) - Please choose one                                                                                                    | _ Structures, in which |
| another list starts before the first list is finished, are called:  ► Multiple Lists  ► Nested Lists  ► Ordered Lists  ► Un-ordered Lists                    | _ Structures, in which |
| Question No: 23 (Marks: 1) - Please choose one                                                                                                    | _ The key property of  |
| the 'Array' object in JavaScript is  ► Value  ► Length  Name  All of the given choices                                                                       |                        |
| Question No: 24 (Marks: 1) - Please choose one                                                                                                    | Which one is the       |
| example of spreadsheet software?  ► MS Word ► MS PowerPoint ► MS Excel  ► MS Access                                                                          | - Which one is the     |
| Question No: 25 (Marks: 1) - Please choose one                                                                                                    | The Engraption of      |
| data is related to  ► Data updates  ► Data security  ► Data integrity  ► Data accessibility                                                                  | The Encryption of      |
| Question No: 26 (Marks: 1) - Please choose one                                                                                                    | is the process         |
| of analyzing large databases to identify patterns.  ▶ Data normalization ▶ Data management ▶ Data Mining ▶ None of the given options                         | is the process         |

| Question No: 27 (Marks: 1) - Please choose one                                                                                                    | Which is the user-          |
|----------------------------------------------------------------------------------------------------|-----------------------------|
| friendly way of presenting data?  ▶ Query ▶ Form ▶ Report ▶ All of the given options                                                                                                    | which is the user-          |
| Question No: 28 (Marks: 1) - Please choose one                                                                                                    | JavaScript function         |
| fixed () has equivalent HTML tag-set                                                                                                    | - savaseript ranemon        |
| Question No: 29 (Marks: 1) - Please choose one                                                                                                    | _ <form> Tags always</form> |
| placed between the <body> and </body> tags of a Web page  True  False                                                                                                    | Tugs aiways                 |
| Question No: 30 (Marks: 1) - Please choose one                                                                                                    | Java script has             |
| ability to create and draw graphics.                                                                                                    | Java script has             |
| ► Limited ► Versatile ► Medium ► Not at all                                                                                                    |                             |
| Final term paper  1-when actions depends upon the values of multiple variables we ll to 1-if 2-else 3-ifelse 4-none  2-when the exact number of iterations is known use theloop?  1-for 2-if 3-while 4-none  3-when the number of iteration depend upon a condition being met to 1-for 2-switch 3-while 4-none  4-the key property of "array "object is? |                             |
| <u>1-length</u> 2-width 3-single 4-none                                                                                                    |                             |
| 5-two of the key "array "methods are reverse ()-sort()  1-true 2-false                                                                                                    |                             |

```
6-javascript array are -----?
    1-multiple 2-herterogenous 3-homogenous 4-none
7-----multiple computer that are connected together to share information and other
resources
     1-network 2-internets 3-compnetworks 4-none
8 - comp networks can send an email message to a remote comp using the ----
protocol?
    1-HTTP
              2-FTP
                      3-SMTP 4-none
9-comp network can browse documents residing on a remote comp using -----?
    1-HTTP 2-FTP 3-SMTP 4-none
10-comp networks can download and upload files to a remote comp using -----?
    1-HTTP 2-FTP 3-SMTP 4-none
11- network can run a program on remote comp using the -----?
    1-SMTP 2-TELNET 3-HTTP 4-none
12-components of convertional computer networks are except one?
     1-VPN 2-NIC 3-computers 4-hub
13-NIC stands for -----?
1-national internet cables
                          2-national interface cards
     3-network interface cards
                               4-none
14-cables are either----?
     1-electrical 2-digita 13-optical 4-1 and 2
15- hub component of comp network is -----?
                    2-traffic controller
     1-I/O device
     3-network traffic controller
                                 4-none
16- optical cables are required by wireless networks
             2-false
     1-true
```

```
17---- a deviece used to connect several computer to form a network
                         3-NIC
      1-hub 2-cable
                                    4-none
18- a hub has several ----?
      1-NIC 2-cables 3-packet 4-ports
19- ----- smaller unit of data transmitted over a comp network
      1-hub 2-port 3-packet 4-none
20- all packets travel----?
      1-dependently 2-independently 3-alternatively 4-none
Question No: 1 (Marks: 1) - Please choose one
----- was known as "mill" in Analytical engine.
   ► Memory ► Processor ► Monitor
                                         ▶ Mouse
Question No: 2 (Marks: 1) - Please choose one
First electronic computer was
             ► UNVAC 1 ► Harvard Mark 1
   ► ABC
                                               ► IBM PC
Question No: 3 (Marks: 1) - Please choose one
What is NOT a key factor while designing a website?
   ► Usability ► User-friendly ► Consistency
                                                 ► Complexity
Question No: 4 (Marks: 1) - Please choose one
What happens if I start a new list without closing the original one?
   ► Previous list will end and a new will start. ► Nothing will happen
Question No: 5 (Marks: 1) - Please choose one
The most upper right pixel of the screen is of _____ color.
           ▶ Red ▶ Green ▶ Blue
   ► Any
Question No: 6 (Marks: 1) - Please choose one
A single pixel can acquire approximately _____ color schemes.

▶ 1 million ▶ 2 million ▶ 10 million ▶ 16 million
Question No: 7 (Marks: 1) - Please choose one
The idea of Neural Networks field is based upon
```

| ► Human nature ► Human brain ► Human culture ► Human actions                                                      |
|----------------------------------------------------------------------------------------------------|
|                                                                                                    |
| Question No: 8 (Marks: 1) - Please choose one                                                                     |
| Which one of the following is an application for artificial intelligence?                                         |
| ► <u>Robotic</u> ► Web Agent ► Decision Support System ► All of the given options                                 |
| Question No: 9 (Marks: 1) - Please choose one                                                                     |
| Register is a kind of memory                                                                                      |
| ► Fast ► Slow ► Very slow                                                                                         |
| Question No: 10 (Marks: 1) - Please choose one                                                                    |
| Which of the following is a true statement?                                                                       |
| ► Flat-file storage is better than tabular storage.                                                               |
| ► <u>Tabular storage is better than flat-file storage.</u>                                                        |
| ► Flat-file storage is better than relational storage.                                                            |
| ► None of the given options                                                                                       |
| Question No: 11 (Marks: 1) - Please choose one                                                                    |
| substring(n, m) returns a string containing characters copied from position n to                                  |
| $ ightharpoonup m-2 \qquad  ightharpoonup m-1 \qquad  ightharpoonup m+1 \qquad  ightharpoonup m$                  |
| Question No: 12 (Marks: 1) - Please choose one                                                                    |
| The is the old profession which is being eliminated because of computing.                                         |
| ► <u>Typist</u> ► Bank manager ► Operational manager ► All of the given options                                   |
| Question No: 13 (Marks: 1) - Please choose one                                                                    |
| The system that manages relational database, is called                                                            |
| None of the given options                                                                                         |
| ► Database Management System                                                                                      |
| ▶ Data Management System                                                                                          |
| ► Relational Database Management System                                                                           |
| Question No: 14 (Marks: 1) - Please choose one                                                                    |
| When web server is busy it gives the following message to the user:                                               |
| ► Time out ► Waiting ► <u>Server busy</u> ► None of the given options                                             |
| Question No: 15 (Marks: 1) - Please choose one                                                                    |
| The group of technologies concerned with the capturing, processing and transmission of information in the digital |
| electronic form is called                                                                                         |
| ► Telecom Engineering                                                                                             |
| ► Computer Science ► Information Technology                                                                       |
| •                                                                                                    |
| Question No: 16 (Marks: 1) - Please choose one                                                                    |
| team consists on the sharpest technical minds in the company.                                                     |
| ► <u>Architecture</u>                                                                                             |
|                                                                                                    |

| <b>Question No: 17</b> (Marks: 1) - Please choose one TCP stands for                                                                                        |
|----------------------------------------------------------------------------------------------------|
| TCP stands for  Transfer Center protocol  Transmission Control Protocol  Transmission Control Protocol  Transmission Control Protocol                       |
| ► Transmission Center Protocol                                                                                                    |
| Question No: 18 (Marks: 1) - Please choose one A collection of data organized in such a way that the computer can quickly search for a desired data item is |
| known as:                                                                                                    |
| ► Retrieving ► <u>Database</u> ► Information ► DBMS                                                                                                    |
| Question No: 19 (Marks: 1) - Please choose one                                                                                                    |
| Microsoft Word is a type of:  ► System Software ► Freeware Software  ► Shrink-Wrapped Software ► Custom-built Software                                      |
| Question No: 20 (Marks: 1) - Please choose one                                                                                                    |
| Users, how things work.                                                                                                    |
| ► Analyze in detail ► <u>Muddle through</u> ► Figure out ► Read in detail                                                                                   |
| Question No: 21 (Marks: 1) - Please choose one                                                                                                    |
| Popular schemes used for reducing bytes for storage are:  ► RGB and Color mapping  ► RGB and Dithering                                                      |
| ► RGB, Color mapping and Dithering                                                                                                    |
| Question No: 22 (Marks: 1) - Please choose one                                                                                                    |
| Hardware malfunctions is related to  ► Data updates ► Data integrity ► Data security ► Data accessibility                                                   |
|                                                                                                    |
| Question No: 23 (Marks: 1) - Please choose one If incorrectly we enter the negative age it is check by                                                      |
| ► <u>Limit Integrity</u> ► Type Integrity ► Referential Integrity ► Physical Integrity                                                                      |
| Question No: 24 (Marks: 1) - Please choose one                                                                                                    |
| Which is the user-friendly way of presenting data?  ▶ Query ▶ Form ▶ Report ▶ All of the given options                                                      |
| Query Promi Preport Pan of the given options                                                                                                    |
| Question No: 25 (Marks: 1) - Please choose one Currently the BlueRay DVD can store more than of data.                                                       |
| ► 10 GB $\blacktriangleright$ 100 GB $\blacktriangleright$ $\frac{50 \text{ GB}}{}$ $\blacktriangleright$ 150 GB                                            |
| Question No: 26 (Marks: 1) - Please choose one                                                                                                    |
| In JavaScript, a    b is interpreted as                                                                                                    |
| ➤ a is true or b is false ➤ a is true and b is true                                                                                                    |
| ► a is false and b is true                                                                                                    |
| Question No: 27 (Marks: 1) - Please choose one                                                                                                    |

| Speakers fall into the hardware category.  ► True  False                                                                                                    |
|----------------------------------------------------------------------------------------------------|
| Question No: 28 (Marks: 1) - Please choose one on Blur event is occurred for a form element when it                                                                                                    |
| ► Gets focus ► Losts focus ► Some thing is typed in ► onBlur is not an event                                                                                                    |
| Question No: 29 (Marks: 1) - Please choose one You can view a 3-D image on a  ▶ 3-D display ▶ 2-D display ▶ On both 2-D and 3-D displays ▶ We can not view a 3-D image                                                                                   |
| Question No: 30 (Marks: 1) - Please choose one         Module level design and unit testing is the responsibility of         ▶ Team Lead       ▶ Developer       ▶ Project Manager       ▶ Quality Assurance Expert                                      |
| FINALTERM EXAMINATION  CS101- Introduction to Computing (Session - 2)  Question No: 1 (Marks: 1) - Please choose one  What is NOT a key factor while designing a website?  Usability User-friendly Consistency Complexity                                |
| Question No: 2 (Marks: 1) - Please choose one Communications on the internet is controlled by a set of two protocols which are                                                                                                    |
| ► IMAP and SMTP ► FTP and HTTP ► TCP and IP ► TCP and HTTP                                                                                                    |
| Question No: 3 (Marks: 1) - Please choose one  A variable can be in scope.  ► Local ► Global ► Either local or global  ► None of the given options                                                                                                    |
| Question No: 4 (Marks: 1) - Please choose one   A protocol used for receiving email messages is called   ▶ URL ▶ Telnet ▶ POP3 ▶ SMTP                                                                                                    |
| Question No: 5 (Marks: 1) - Please choose one         Aliasing problem can be managed by the size of pixels.         ▶ Reducing       ▶ Increasing       ▶ Gaining       ▶ Modifying                                                                     |
| Question No: 6 (Marks: 1) - Please choose one         Serial arrangement in which things follow logical order or a recurrent pattern, such as statements executing one by one, is called         ▶ Loop       ▶ Sequence       ▶ Condition       ▶ Array |

| Question No: 7 (Marks: 1) - Please choose one Which of the following data types are recognized by JavaScript?  ► Strings ► Numbers ► Undefined ► All of the given options                                                                     |
|----------------------------------------------------------------------------------------------------|
| Question No: 8 (Marks: 1) - Please choose one a = Math.ceil(12.01) What will be the value of a?  ▶ 12 ▶ 13 ▶ 12.0 ▶ 13.01                                                                                                    |
| Question No: 9 (Marks: 1) - Please choose one   In the old days, databases did NOT support   ▶ Number ▶ Boolean ▶ Video ▶ Text                                                                                                    |
| Question No: 10 (Marks: 1) - Please choose one  The organizations are learning that business can be done in a more effective manner if emphasis is placed upon  ▶ Cooperation ▶ Shared responsibility ▶ Networking ▶ All of the given options |
| Question No: 11 (Marks: 1) - Please choose one   Module level design is the responsibility of the   ▶ Architect ▶ Team Lead ▶ Developer ▶ CEO                                                                                                 |
| Question No: 12 (Marks: 1) - Please choose one   errors are caused by the code that somehow violates the rule of the language.   ▶ Syntax ▶ Semantic ▶ Run time ▶ Load time                                                                   |
| Question No: 13 (Marks: 1) - Please choose one   The world first computer program was written to compute:   ▶ Simple sequence ▶ Multiple sequence   ▶ Bernoulli's sequence ▶ Increasing sequence                                              |
| Question No: 14 (Marks: 1) - Please choose one  Microsoft Word is a type of:  ► System Software  ► Freeware Software                                                                                                    |
| <ul> <li>► Shrink-Wrapped Software</li> <li>► Custom-built Software</li> </ul>                                                                                                    |
| Question No: 15 (Marks: 1) - Please choose one   We need for memory management in computer   ▶ Software ▶ Hardware   ▶ Application Software    Operating System                                                                               |
| Question No: 16 (Marks: 1) - Please choose one is generally measured in terms of the number of steps required to execute an                                                                                                    |

```
algorithm.
    ► Space ► Time ► Memory and time ► Bandwidth
Question No: 17 (Marks: 1) - Please choose one
PowerBuilder falls in the category of . . .

    Assembly Languages
    Machine Languages
    High-Level Languages

Question No: 18 (Marks: 1) - Please choose one
        ___ means to break down into simpler components and analyze.
 ► Recursion ► Parsing ► Scope ► Navigation
Question No: 19 (Marks: 1) - Please choose one
for(var i=1; i<=2; i=i+1)
document.write( "Sorted Words:" + "<BR>" )
Which of the following shall be the output of above code:
► Sorted Words: Sorted Words: ► Sorted Words: Sorted Words:
► Sorted Words: "<BR>" Sorted Words: "<BR>"
► Sorted Words: <BR> Sorted Words: <BR> (correct)
Question No: 20 (Marks: 1) - Please choose one
Assembly languages allow a programmer to use _____ for numbers.
       ► Object ► Entity ► Name ► Interpreter
Question No: 21 (Marks: 1) - Please choose one
        _ means you have only one container to store more than one value in JavaScript.
    ► Variable ► Matrix ► Array ► String
Question No: 22 (Marks: 1) - Please choose one
Coding is the responsibility of _____
    ► Software design ► Software developer ► Project manager
    ► None of given
Question No: 23 (Marks: 1) - Please choose one
CEO stands for
    ► Central Executive officer
                                 ► Chief External officer
    ▶ Chief executive officer
                                  ► None of given
Question No: 24 (Marks: 1) - Please choose one
Decision Support Systems will become a bigger part of the professional life of the_____.
    ► Doctors ► Mangers ► Marketers ► All of above
Question No: 25 (Marks: 1) - Please choose one
```

| The output of fuzzy Logic System is computed by usingTechnique.  ► MAX-MAX ► MAX-MIN ► MIN-MAX ► None of the given                                                                                                    |
|----------------------------------------------------------------------------------------------------|
| Question No: 26 (Marks: 1) - Please choose one In the statement Math.PI, Math is and PI is  ► Variable, Constant ► Object, Method                                                                                                    |
| ► Object , Function                                                                                                    |
|                                                                                                    |
| FINALTERM EXAMINATION CS101 Introduction to Computing (Secsion 2)                                                                                                    |
| CS101- Introduction to Computing (Session - 2)                                                                                                    |
| Question No: 1 (Marks: 1) - Please choose one                                                                                                    |
| It represents the flow chart element.                                                                                                    |
| ► Process ► Input or Output ► Decision ► Connector                                                                                                    |
| Question No: 2 (Marks: 1) - Please choose one   Website design should NOT be   ▶ Unified ▶ Complex ▶ Consistent ▶ Predictable                                                                                                    |
| Question No: 3 (Marks: 1) - Please choose one   The most upper right pixel of the screen is of color.   ▶ Any ▶ Red ▶ Green ▶ Blue                                                                                                    |
| Question No: 4 (Marks: 1) - Please choose one Which of the following is NOT an example of Multi-user Operating system                                                                                                    |
| ► Windows ► Linux ► <u>DOS</u> ► Solaris                                                                                                    |
| Question No: 5 (Marks: 1) - Please choose one  According to the heuristic, the number of defects remaining in a system after a given level of tests is proportional to  ► The number found on very first day.  ► The number found during the development.  ► The number found during the test.  ► None of the given options. |

| Question No: 6 (Marks: 1) - Please choose one         Which one of the following is NOT a component of Rule Based System?         ▶ Rule Compiler       ▶ Rule Interpreter       ▶ Rules Base       ▶ Working Memory                                     |
|----------------------------------------------------------------------------------------------------|
| Question No: 7 (Marks: 1) - Please choose one   In RDBMS, table rows are called   ▶ Field ▶ Record ▶ Column ▶ Query                                                                                                    |
| Question No: 8 (Marks: 1) - Please choose one can be used for entering, editing, or viewing data, one record at a time.  ▶ Queries ▶ Forms ▶ Reports ▶ None of the given options                                                                         |
| Question No: 9 (Marks: 1) - Please choose one   Tribal flood network is a software.   ▶ DoS ▶ Scanning ▶ Utility ▶ None of the given options                                                                                                    |
| Question No: 10 (Marks: 1) - Please choose one         Unlike virus, is a stand-alone program.         ▶ Trojan horse       ▶ Logic bomb       ▶ Worm       ▶ Time bomb                                                                                  |
| Question No: 11 (Marks: 1) - Please choose one  The key responsibilities of a project manager is  ▶ Planning and tracking of the project  ▶ Arranging of the appropriate resources  ▶ Client relationship management  ▶ All of the given options         |
| Question No: 12 (Marks: 1) - Please choose one  The key responsibilities of the architect of the project is  ► Technology selection  ► High-level design  ► Makes certain that the implementation remains true to the design  ► All of the given options |
| Question No: 13 (Marks: 1) - Please choose one is responsible for day to day operations.  ► CEO ► COO ► CMSO ► Developer                                                                                                    |
| Question No: 14 (Marks: 1) - Please choose one         onAbort , onError are the of the image object.         ▶ Event Handler                                                                                                    |
| Question No: 15 (Marks: 1) - Please choose one The tasks performed to detect the exact location of defect is called                                                                                                    |

| ▶ Debugging ▶ Testing ▶ Repairing ▶ Monitoring                                                                                                    |
|----------------------------------------------------------------------------------------------------|
| Question No: 16 (Marks: 1) - Please choose one  routes the packets through the internet to go to their destination.  ▶ Protocol ► TCP ► IP ► NIC                                                                                                    |
| Question No: 17 (Marks: 1) - Please choose one         When we buy a software package, we do not really buy it, we just by a license that allows us to use it, thestays with the maker.         ▶ Agreement       ▶ Ownership       ▶ Membership       ▶ Software       |
| Question No: 18 (Marks: 1) - Please choose one  Sequence of steps that is taken to solve a problem is called  ▶ Algorithm ▶ Operating System ▶ Application software ▶ None of the given options                                                                         |
| Question No: 19 (Marks: 1) - Please choose one A collection of data organized in such a way that the computer can quickly search for a desired data item is known as:  ▶ Retrieving ▶ Database ▶ Information ▶ DBMS                                                     |
| Question No: 20 (Marks: 1) - Please choose one  To start an ordered list from 20 instead of 1, we will write  ► <ol begin="20">  ► <ol start="20">  ► <ol from="20"></ol></ol></ol>                                                                                     |
| Question No: 21 (Marks: 1) - Please choose one         are personal computers that are designed to be easily transported and relocated.         ▶ Desktops       ▶ Portables       ▶ Servers       ▶ Workstations                                                       |
| Question No: 22 (Marks: 1) - Please choose one  To display a multi-line text area on the web page, we use tag  ► TEXT ► TEXTAREA ► INPUT ► INPUTAREA                                                                                                    |
| <ul> <li>Question No: 23 (Marks: 1) - Please choose one</li> <li>The first component of an operating system that runs when a typical computer is turned ON, is:</li> <li>▶ Device Manager</li> <li>▶ File Manager</li> <li>▶ Loader</li> <li>▶ Device Driver</li> </ul> |
| Question No: 24 (Marks: 1)       - Please choose one         Pseudo code is written in       ▶ Complex grammar       ▶ Plain English       ▶ JAVA       ▶ Pseudo language                                                                                               |
| Question No: 25 (Marks: 1) - Please choose one         Instead of Full System, one can results from part of a System         ▶ Not achieve       ▶ Mostly achieve       ▶ Sometimes achieve       ▶ Achieve                                                             |

| Question No: 26 (Marks: 1) - Please choose one         One can download or upload files to a remote computer using protocol.         ▶ HTTP ▶ SMTP ▶ FTP       ► TELNET                                                                             |
|----------------------------------------------------------------------------------------------------|
| Question No: 27 (Marks: 1) - Please choose one Which protocol is used to control other computer from our own computer?  ► FTP ► NNTP ► TELNET ► None of the given choices                                                                           |
| Question No: 28 (Marks: 1) - Please choose one Which function returns a randomly selected floating point number between 0 and 1?  ▶ floor(x) ▶ ceil(x) ▶ random() ▶ round(x)                                                                        |
| Question No: 29 (Marks: 1) - Please choose one Global variables can make the logic of a web page.  ▶ Difficult to understand  ▶ Easier to understand and maintain  ▶ Difficult to reuse and maintain  ▶ Difficult to understand, reuse and maintain |
| Question No: 30 (Marks: 1) - Please choose one   Mathematical functions in JavaScript, are accessed by referring to various methods of the   object.   ▶ Math ▶ Calculate ▶ Compute ▶ None of the given options                                     |
| FINALTERM EXAMINATION CS101- Introduction to Computing (Session - 2)                                                                                                    |
| Question No: 1 (Marks: 1) - Please choose one  Human are better than computers at:  ► Efficiency ► Accuracy ► Pattern recognition  ► None of the given choices                                                                                      |
| Question No: 2 (Marks: 1) - Please choose one         TCP stands for       ► Total communication protocol       ► Transmission control protocol         ► Transfer control protocol       ► Transfer collection protocol                            |
| Question No: 3 (Marks: 1) - Please choose one   First computer network was   ▶ NSFNET ▶ ARPANET   ▶ ORPHANET                                                                                                    |
| Question No: 4 (Marks: 1) - Please choose one A user may access any item on the web through  ► URL ► Telnet ► POP ► SMTP                                                                                                    |

| Question No: 5 (Marks: 1) - Please choose one         In JavaScript, a variable declaration is         ▶ Optional       ▶ Mandatory       ▶ Not allowed       ▶ None of the given                                                 |
|----------------------------------------------------------------------------------------------------|
| Question No: 6 (Marks: 1) - Please choose one  According to a popular heuristic, success is defined by  ▶ The user  ▶ The builder  ▶ Both user and builder  ▶ None of the given options                                           |
| Question No: 7 (Marks: 1) - Please choose one  To store rounded number of 8.6 in a variable called "r_number", we write  ▶ r_numbers=Maths.rounds(8.6) ▶ r_number=Math.round(8.6) ▶ r_number=Maths.round(8.6)                     |
| Question No: 8 (Marks: 1) - Please choose one         random() function returns a randomly-selected, floating-point number between         ▶ 0 and 1       ▶ 0 and -10       ▶ 0 and -1                                           |
| Question No: 9 (Marks: 1) - Please choose one   Trinoo is a software.   ▶ Dos                                                                                                    |
| Question No: 10 (Marks: 1) - Please choose one Which attribute of the IMG tag tells us about the source of the image  ▶ source ▶ path ▶ loc ▶ src                                                                                 |
| Question No: 11 (Marks: 1) - Please choose one         The developer report to in a development team.         ▶ Team Lead       ▶ Project Manager       ▶ CEO       ▶ IT Manager                                                  |
| Question No: 12 (Marks: 1) - Please choose one         The effective way not to only write programs but also it works properly and further more to minimize the time and the development cost of the program is called            |
| Question No: 13 (Marks: 1) - Please choose one TCP stands for .                                                                                                    |
| <ul> <li>▶ Transfer Center protocol</li> <li>▶ Transmission Center Protocol</li> <li>▶ Transmission Center Protocol</li> <li>▶ Telephone Center Protocol</li> </ul>                                                               |
| Question No: 14 (Marks: 1) - Please choose one  When we buy a software package, we do not really buy it, we just by a license that allows us to use it, thestays with the maker.  ➤ Agreement ➤ Ownership ➤ Membership ➤ Software |

| Question No: 15 (Marks: 1) - Please choose one         Many developers write the first and then incrementally convert each line into         ▶ Real code & Pseudo code       ▶ Pseudo code & Real code         ▶ Real code & Artificial code       ▶ None of the given options         Question No: 16 (Marks: 1) - Please choose one |
|----------------------------------------------------------------------------------------------------|
| Collection of facts & figures is called <u>Information</u> ► Data ► Entity ► Attribute                                                                                                    |
| Question No: 17 (Marks: 1) - Please choose one A collection of data organized in such a way that the computer can quickly search for a desired data item is known as:  ▶ Retrieving ▶ Database ▶ Information ▶ DBMS                                                                                                    |
| Question No: 18 (Marks: 1) - Please choose one  To start an ordered list from 20 instead of 1, we will write  ► <ol begin="20"> ► <ol initiate="20">  ► <ol start="20"> ► <ol from="20"></ol></ol></ol></ol>                                                                                                    |
| Question No: 19 (Marks: 1) - Please choose one Using COLSPAN, number of rows of the current cell should extend itself  ▶ Upward ▶ Downward ▶ Both Upward and Downward ▶ None of the given choices                                                                                                    |
| Question No: 20 (Marks: 1)       - Please choose one         Microsoft Word is a type of:       ▶ System Software         ▶ System Software       ▶ Freeware Software         ▶ Shrink-Wrapped Software       ▶ Custom-built Software                                                                                                 |
| Question No: 21 (Marks: 1) - Please choose one Compound Statement after decision constructs in JavaScript is enclosed with  ▶ ( ) ▶ [ ] ▶ { };  ▶ { }                                                                                                    |
| Question No: 22 (Marks: 1) - Please choose one         Users, how things work.         ▶ Analyze in detail       ▶ Muddle through       ▶ Figure out       ▶ Read in detail                                                                                                    |
| Question No: 23 (Marks: 1) - Please choose one One can send an email message to a remote computer using protocol ► HTTP ► SMTP ► FTP ► TELNET                                                                                                    |
| Question No: 24 (Marks: 1) - Please choose one         Writing a response, multiple statements are separated from each other with the help of         ▶ Period (.)       ▶ Comma (, )       ▶ Colon (: )       ▶ Semicolon (; )                                                                                                    |

| Question No: 25 (Marks: 1) - Please choose one                                                                                                    |
|----------------------------------------------------------------------------------------------------|
| With the passage of time the field of Computing and Telecommunication is                                                                                                    |
| ▶ Diverging    ▶ Converging    ▶ Becoming different    ▶ Becoming unique                                                                                                    |
|                                                                                                    |
| Question No: 26 (Marks: 1) - Please choose one                                                                                                    |
| When we have to show value as part of a whole picture, which type of chart is used.                                                                                                    |
| ▶ Bar chart ▶ Pie chart ▶ Line graph ▶ None of the given                                                                                                    |
| Question No: 27 (Marks: 1) - Please choose one                                                                                                    |
| software directly interacts with the user.                                                                                                    |
| ► Application software ► System software                                                                                                    |
| ► Anonymous software                                                                                                    |
|                                                                                                    |
|                                                                                                    |
| Question No: 28 (Marks: 1) - Please choose one                                                                                                    |
| Global variables can make the logic of a web page.                                                                                                    |
| ► Difficult to understand ► Easier to understand and maintain ► Difficult to understand and maintain                                                                                                    |
| ▶ Difficult to reuse and maintain ▶ Difficult to understand, reuse and maintain                                                                                                    |
| Question No: 29 (Marks: 1) - Please choose one                                                                                                    |
| In partitioning of program/module, it should be assured that partitioned chunks should be as                                                                                                    |
| as possible.                                                                                                    |
|                                                                                                    |
| Dependent ► Independent ► Complex ► All of the above                                                                                                    |
| ▶ Dependent ▶ Independent ▶ Complex ▶ All of the above                                                                                                    |
| ▶ Dependent ▶ Independent ▶ Complex ▶ All of the above                                                                                                    |
| ▶ Dependent ▶ Independent ▶ Complex ▶ All of the above                                                                                                    |
| ► Dependent ► Independent ► Complex ► All of the above                                                                                                    |
|                                                                                                    |
| FINALTERM EXAMINATION                                                                                                    |
| FINALTERM EXAMINATION CS101- Introduction to Computing (Session - 2)                                                                                                    |
| FINALTERM EXAMINATION  CS101- Introduction to Computing (Session - 2)  Question No: 1 (Marks: 1) - Please choose one                                                                                                    |
| FINALTERM EXAMINATION CS101- Introduction to Computing (Session - 2) Question No: 1 (Marks: 1) - Please choose one The memory size of the Altair 8800 was                                                                                                    |
| FINALTERM EXAMINATION  CS101- Introduction to Computing (Session - 2)  Question No: 1 (Marks: 1) - Please choose one                                                                                                    |
| FINALTERM EXAMINATION  CS101- Introduction to Computing (Session - 2)  Question No: 1 (Marks: 1) - Please choose one  The memory size of the Altair 8800 was  ▶ 128 bytes ▶ 128 Kilo bytes ▶ 256 Kilo bytes ▶ 256 bytes                                                                                                    |
| FINALTERM EXAMINATION  CS101- Introduction to Computing (Session - 2)  Question No: 1 (Marks: 1) - Please choose one  The memory size of the Altair 8800 was  ▶ 128 bytes ▶ 128 Kilo bytes ▶ 256 Kilo bytes  Question No: 2 (Marks: 1) - Please choose one                                                                                                    |
| FINALTERM EXAMINATION  CS101- Introduction to Computing (Session - 2)  Question No: 1 (Marks: 1) - Please choose one  The memory size of the Altair 8800 was  ▶ 128 bytes ▶ 128 Kilo bytes ▶ 256 Kilo bytes ▶ 256 bytes                                                                                                    |
| FINALTERM EXAMINATION CS101- Introduction to Computing (Session - 2)  Question No: 1 (Marks: 1) - Please choose one The memory size of the Altair 8800 was  ▶ 128 bytes ▶ 128 Kilo bytes ▶ 256 Kilo bytes ▶ 256 bytes  Question No: 2 (Marks: 1) - Please choose one A named collection of properties (data, state) and methods (instruction, behavior) is called ▶ Array ▶ Function ▶ Variable ▶ Object                                                                                                    |
| FINALTERM EXAMINATION  CS101- Introduction to Computing (Session - 2)  Question No: 1 (Marks: 1) - Please choose one  The memory size of the Altair 8800 was  ▶ 128 bytes ▶ 128 Kilo bytes ▶ 256 Kilo bytes ▶ 256 bytes  Question No: 2 (Marks: 1) - Please choose one  A named collection of properties (data, state) and methods (instruction, behavior) is called  ▶ Array ▶ Function ▶ Variable ▶ Object  Question No: 3 (Marks: 1) - Please choose one                                                                                                    |
| FINALTERM EXAMINATION  CS101- Introduction to Computing (Session - 2)  Question No: 1 (Marks: 1) - Please choose one  The memory size of the Altair 8800 was  128 bytes 128 Kilo bytes 256 Kilo bytes  Question No: 2 (Marks: 1) - Please choose one  A named collection of properties (data, state) and methods (instruction, behavior) is called  Array Function Variable Object  Question No: 3 (Marks: 1) - Please choose one  Leve Sprint Variables are                                                                                                    |
| FINALTERM EXAMINATION  CS101- Introduction to Computing (Session - 2)  Question No: 1 (Marks: 1) - Please choose one  The memory size of the Altair 8800 was  ▶ 128 bytes ▶ 128 Kilo bytes ▶ 256 Kilo bytes ▶ 256 bytes  Question No: 2 (Marks: 1) - Please choose one  A named collection of properties (data, state) and methods (instruction, behavior) is called  ▶ Array ▶ Function ▶ Variable ▶ Object  Question No: 3 (Marks: 1) - Please choose one  JavaScript Variables are  ▶ Dynamically Typed ▶ Statically Typed ▶ Strong Typed                                       |
| FINALTERM EXAMINATION  CS101- Introduction to Computing (Session - 2)  Question No: 1 (Marks: 1) - Please choose one  The memory size of the Altair 8800 was  128 bytes 128 Kilo bytes 256 Kilo bytes  Question No: 2 (Marks: 1) - Please choose one  A named collection of properties (data, state) and methods (instruction, behavior) is called  Array Function Variable Object  Question No: 3 (Marks: 1) - Please choose one  Leve Sprint Variables are                                                                                                    |
| FINALTERM EXAMINATION  CS101- Introduction to Computing (Session - 2)  Question No: 1 (Marks: 1) - Please choose one  The memory size of the Altair 8800 was  128 bytes 128 Kilo bytes 256 Kilo bytes  Question No: 2 (Marks: 1) - Please choose one  A named collection of properties (data, state) and methods (instruction, behavior) is called  Array Function Variable Object  Question No: 3 (Marks: 1) - Please choose one  JavaScript Variables are  Dynamically Typed Statically Typed  None of the given options                                                         |
| FINALTERM EXAMINATION  CS101- Introduction to Computing (Session - 2)  Question No: 1 (Marks: 1) - Please choose one  The memory size of the Altair 8800 was  128 bytes 128 Kilo bytes 256 Kilo bytes 256 bytes  Question No: 2 (Marks: 1) - Please choose one  A named collection of properties (data, state) and methods (instruction, behavior) is called  Array Function Variable Object  Question No: 3 (Marks: 1) - Please choose one  JavaScript Variables are  Dynamically Typed Statically Typed None of the given options  Question No: 4 (Marks: 1) - Please choose one |
| FINALTERM EXAMINATION  CS101- Introduction to Computing (Session - 2)  Question No: 1 (Marks: 1) - Please choose one  The memory size of the Altair 8800 was  128 bytes 128 Kilo bytes 256 Kilo bytes  Question No: 2 (Marks: 1) - Please choose one  A named collection of properties (data, state) and methods (instruction, behavior) is called  Array Function Variable Object  Question No: 3 (Marks: 1) - Please choose one  JavaScript Variables are  Dynamically Typed Statically Typed  None of the given options                                                         |

| ► Loop ► Sequence ► Condition ► Array                                                                                                    |
|----------------------------------------------------------------------------------------------------|
| Question No: 5 (Marks: 1) - Please choose one                                                                                                    |
| Rule of thumb learned through trial and error is called  ▶ Design ▶ Heuristic ▶ Plan ▶ Aim                                                          |
|                                                                                                    |
| Question No: 6 (Marks: 1) - Please choose one According to heuristic, if you can't explain it in minutes, either you don't understand it or it does |
| not work.                                                                                                    |
| ▶ 10 ▶ 2 <u>▶ 5</u> ▶ 4                                                                                                    |
| Question No: 7 (Marks: 1) - Please choose one                                                                                                    |
| To store rounded number of 8.6 in a variable called "r_number", we write  ▶ r numbers=Maths.rounds(8.6) ▶ r number=Math.rounds(8.6)                 |
| r number=Math.round(8.6)  r number=Math.round(8.6)  r number=Maths.round(8.6)                                                                       |
|                                                                                                    |
| Question No: 8 (Marks: 1) - Please choose one Using only HTML we can create                                                                         |
| Dynamic web pages   ► Static web pages                                                                                                    |
| ► Both Static and Dynamic pages  None of these                                                                                                    |
|                                                                                                    |
| Question No: 9 (Marks: 1) - Please choose one                                                                                                    |
| function returns the largest integer that is less than or equal to x.                                                                               |
| ightharpoonup round(x) $ ightharpoonup floor$ $ ightharpoonup ceil$ $ ightharpoonup abs(x)$                                                         |
| Question No: 10 (Marks: 1) - Please choose one                                                                                                    |
| Due to working at home, contact with the colleagues is, which may result in quality of                                                              |
| work  ▶ Reduced, Poorer ▶ Reduced, Better ▶ Increased, Poorer ▶ Increased, Better                                                                   |
|                                                                                                    |
| Question No: 11 (Marks: 1) - Please choose one                                                                                                    |
| The distance among families is because of spending more time on internet.  ▶ Increased ▶ Expanded ▶ Contracted ▶ Decreased                          |
|                                                                                                    |
| Question No: 12 (Marks: 1) - Please choose one                                                                                                    |
| When web server is busy it gives the following message to the user :  ► Time out ► Waiting ► Server busy ► None of the given options                |
| Fine out F waiting Fire busy From of the given options                                                                                              |
| Question No: 13 (Marks: 1) - Please choose one                                                                                                    |
| is designed for detecting viruses and inoculating.  ► Antivirus  ► Utility  ► Trojan  ► None of the given choices                                   |
|                                                                                                    |
| Question No: 14 (Marks: 1) - Please choose one                                                                                                    |
| The is becoming the preferred organizational structure for more and more organizations with the passage of time.                                    |
|                                                                                                    |

| <ul> <li>▶ Tree structured organizational model</li> <li>▶ Hierarchical structure</li> <li>▶ Network paradigm</li> <li>▶ None of the given options</li> </ul>                                                          |
|----------------------------------------------------------------------------------------------------|
| Question No: 15 (Marks: 1) - Please choose one         Planning and tracking of the project is the responsibility of the         ▶ Project Manager       ▶ Architect       ▶ Developer       ▶ Chief Executive Officer |
| Question No: 16 (Marks: 1) - Please choose one   The responsibilities of the Team Lead includes                                                                                                    |
| Question No: 17 (Marks: 1) - Please choose one         team is responsible for a project after the specification's stage till the very end.         ▶ Executive       ▶ Architect       ▶ Development       ▶ HR       |
| Question No: 18 (Marks: 1) - Please choose one  There are types of errors. $\triangleright 2$ $\triangleright 3$ $\triangleright 4$ $\triangleright 5$                                                                 |
| Question No: 19 (Marks: 1) - Please choose one are the computers that perform at or near the currently highest operational rate for computers.  ▶ Minicomputers ▶ Microcomputers ▶ Personal Computers                  |
| Question No: 20 (Marks: 1) - Please choose one         Which one of these is NOT an example of storage devices?         ▶ Tape       ▶ RAM       ▶ Floppy       ▶ DVD                                                  |
| Question No: 21 (Marks: 1) - Please choose one  Forms can be submitted by using different methods  ▶ 2 ▶ 3 ▶ 4 ▶ 5                                                                                                    |
| Question No: 22 (Marks: 1) - Please choose one Which is NOT true for JavaScript variable name?  ► Student ► Roll_no_1111 ► For ► schedule                                                                              |
| Question No: 23 (Marks: 1) - Please choose one         One can browse documents residing on a remote computer using protocol.         ▶ HTTP       ► SMTP       ► TELNET                                               |
| Question No: 24 (Marks: 1) - Please choose one         Which one is the example of spreadsheet software ?         ► MS Word       ► MS PowerPoint       ► MS Excel       ► MS Access                                   |

| Question No: 25 (Marks: 1) - Please choose one                                                                                                    |
|----------------------------------------------------------------------------------------------------|
| User can remotely log on to a computer and can have a control over it like a local user using                                                       |
| ► TelNet Protocol                                                                                                    |
| <ul> <li>► TelNet Protocol and connected to the user through TCP/IP network</li> <li>► TelNet protocol and FTP</li> <li>► TCP/IP and FTP</li> </ul> |
| Tenvet protocol and FTF Fire and FTF                                                                                                    |
| Question No: 26 (Marks: 1) - Please choose one                                                                                                    |
| Hardware malfunctions is related to                                                                                                    |
| ▶ Data updates ▶ Data integrity ▶ Data security ▶ Data accessibility                                                                                |
|                                                                                                    |
| Question No: 27 (Marks: 1) - Please choose one                                                                                                    |
| PowerBuilder falls in the category of                                                                                                    |
| <ul> <li>▶ Assembly Languages</li> <li>▶ Machine Languages</li> <li>▶ High-Level Languages</li> </ul>                                               |
| Machine Languages High-Level Languages                                                                                                    |
| Question No: 28 (Marks: 1) - Please choose one                                                                                                    |
| Backbone is also called as                                                                                                    |
| <u>vbns</u> ► Bns                                                                                                    |
|                                                                                                    |
| Question No: 29 (Marks: 1) - Please choose one                                                                                                    |
| Global variables can make the logic of a web page.                                                                                                  |
| ► Difficult to understand  ► Easier to understand and maintain  ► Difficult to understand  ► Difficult to understand                                |
| ► Difficult to reuse and maintain   ► Difficult to understand, reuse and maintain                                                                   |
| Question No: 30 (Marks: 1) - Please choose one                                                                                                    |
| In JavaScript: In order to display the text on browser <b>Grade A</b> , which of following statement is True.                                       |
| ► documentwrite( "Grade A"):                                                                                                    |
| ► document.write( "Grade" && A");   ► document.write( "Grade" && "A");                                                                              |
|                                                                                                    |
|                                                                                                    |
|                                                                                                    |
| FINALTERM EXAMINATION                                                                                                    |
| CS101- Introduction to Computing (Session - 3)                                                                                                    |
| Question No: 1 (Marks: 1) - Please choose one                                                                                                    |
| First computer network was                                                                                                    |
| ► NSFNET ► FIRSTNET ► ARPANET ► ORPHANET                                                                                                    |
|                                                                                                    |
| Question No: 2 (Marks: 1) - Please choose one                                                                                                    |
| In a good presentation each slide should contain                                                                                                    |
| Moding Dhrosos not sontoness Discontinuous Discontinuous not nhrosos Discontinuous not                                                              |
| ► Heading ► Phrases not sentences ► Sentences not phrases ► Heading, sentences not                                                                  |
| phrases                                                                                                    |
|                                                                                                    |
| Question No: 3 (Marks: 1) - Please choose one                                                                                                    |

| A function is also called                                                                                                    |
|----------------------------------------------------------------------------------------------------|
| ► Sub-program ► Procedure ► Sub-routine ► All of the given option                                                                                                    |
| Question No: 4 (Marks: 1) - Please choose one         A single pixel can acquire approximately color schemes.         ▶ 1 million ▶ 2 million ▶ 10 million ▶ 10 million                                                                                                    |
| Question No: 5 (Marks: 1) - Please choose one Which of the following is NOT a Loop statement?  ► For ► While ► Switch ► Do-While                                                                                                    |
| Question No: 6 (Marks: 1) - Please choose one   Which one of the following is NOT a component of Rule Based System?   ▶ Rule Compiler ▶ Rule Interpreter ▶ Rules Base ▶ Working Memory   Question No: 7 (Marks: 1) - Please choose one   Spread sheet is a type of                                                                                     |
| ► Productivity software ► Engineering software ► Mathematical software ► Business software                                                                                                    |
| Question No: 8 (Marks: 1) - Please choose one         A combination of word processing and graphic design is         ▶ Corel Draw       ▶ Desktop Publishing       ▶ Paint       ▶ WordPad                                                                                                    |
| Question No: 9 (Marks: 1) - Please choose one  To store rounded number of 8.6 in a variable called "r_number", we write  ▶ r_numbers=Maths.rounds(8.6) ▶ r_number=Math.round(8.6) ▶ r_number=Maths.round(8.6)                                                                                                    |
| <ul> <li>Question No: 10 (Marks: 1) - Please choose one</li> <li>Which of the following is a true statement?</li> <li>▶ Flat-file storage is better than tabular storage.</li> <li>▶ Tabular storage is better than flat-file storage.</li> <li>▶ Flat-file storage is better than relational storage.</li> <li>▶ None of the given options</li> </ul> |
| Question No: 11 (Marks: 1) - Please choose one         The political process is also influenced by the use of         ▶ Discussion forums ▶ Newsgroups ▶ Mailing lists         ▶ All of the given options                                                                                                    |
| Question No: 12 (Marks: 1) - Please choose one                                                                                                    |

| The system that manages relational database, is called                                             |
|----------------------------------------------------------------------------------------------------|
| None of the given options                                                                          |
| ► Database Management System                                                                       |
| ► Data Management System                                                                           |
| ► Relational Database Management System                                                            |
| Question No: 13 (Marks: 1) - Please choose one  DBMS supports data in terabytes.                   |
| ▶ Personal       ▶ Desktop       ▶ Enterprise       ▶ Single-user                                  |
| Question No: 14 (Marks: 1) - Please choose one Trinoo is a software.                               |
| <u>▶ DoS</u> ► Scanning ► Utility ► None of the given options                                      |
| Question No: 15 (Marks: 1) - Please choose one What is the major problem with flash based website? |
| ► Its two heavy                                                                                    |
| Question No: 16 (Marks: 1) - Please choose one                                                     |
| The organization is the collection of                                                              |
| ▶ Peoples       ▶ Professionals       ▶ Teams       ▶ Individuals                                  |
| Question No: 17 (Marks: 1) - Please choose one                                                     |
| The tasks performed to determine the existence of defects is called                                |
| ► Debugging ► Testing ► Repairing ► Coding                                                         |
| Question No: 18 (Marks: 1) - Please choose one                                                     |
| Many developers write the first and then incrementally convert each line into                      |
| ► Real code & Pseudo code ► Pseudo code                                                            |
| ► Real code & Artificial code   ► None of the given options                                        |
| Question No. 40 (Marker 4) Places shapes and                                                       |
| Question No: 19 (Marks: 1) - Please choose one Forms can be submitted through & methods            |
| ► INCLUDE, POST ► INCLUDE, GET                                                                     |
| ► GET, POST ► SEND, POST                                                                           |
|                                                                                                    |
| Question No: 20 (Marks: 1) - Please choose one                                                     |
| If an algorithm is syntactically correct, but semantically incorrect then this situation is        |
| <ul> <li>▶ Very good situation</li> <li>▶ Not very bad</li> <li>▶ Neutral situation</li> </ul>     |
| 1 Not very out 1 Notation                                                                          |
| Question No: 21 (Marks: 1) - Please choose one                                                     |
| Heuristics lead to the best results.                                                               |
| ► Sometimes ► Do not ► Occasionally ► Not always                                                   |
| Question No: 22 (Marks: 1) - Please choose one                                                     |

| In TCPIP communication fragmentation is responsibility of  ► TCP ► IP ► Both TCP and IP ► Internet                                                                                                    |
|----------------------------------------------------------------------------------------------------|
| Question No: 23 (Marks: 1) - Please choose one  Access to the internet became easy after the invention of  ► WWW & Web Browsers  ► Mainframes  ► Binary system  ► Signals                                                                                                    |
| Question No: 24 (Marks: 1) - Please choose one Which one is the example of spreadsheet software?                                                                                                    |
| ► MS Word ► MS PowerPoint ► MS Excel ► MS Access                                                                                                    |
| Question No: 25 (Marks: 1) - Please choose one  User can remotely log on to a computer and can have a control over it like a local user using  ► TelNet Protocol  ► TelNet Protocol and connected to the user through TCP/IP network  ► TelNet protocol and FTP  ► TCP/IP and FTP                          |
| Question No: 26 (Marks: 1) - Please choose one If incorrectly we enter the negative age it is check by  ► Limit Integrity ► Type Integrity ► Referential Integrity ► Physical Integrity                                                                                                    |
| Question No: 27 (Marks: 1) - Please choose one is a digital programmable mechanical machine  ► Analytical Engine ► Difference Engine ► Harvard Mark 1 ► Mechanical engine                                                                                                    |
| Question No: 28 (Marks: 1) - Please choose one                                                                                                    |
| This element of Flow Chart is called  ▶ Process ▶ Off page connector ▶ Decision ▶ Connector                                                                                                    |
| Question No: 29 (Marks: 1) - Please choose one In a library's database, if there is an entry in the register for Book # 423 then the corresponding Book must actually exist; is an example of which type of data integrit  ▶ Type integrity ▶ Limit integrity ▶ Physical Integrity ▶ Referential Integrity |
| Question No: 30 (Marks: 1) - Please choose one Ada is a programming language specifically designed for <u>▶ Analytical Engine</u> ▶ Difference Engine ▶ Harvard Mark 1 ▶ Mechanical engine                                                                                                    |
|                                                                                                    |

| FINALTERM EXAMINATION                                                                                                    |
|----------------------------------------------------------------------------------------------------|
| CS101- Introduction to Computing (Session - 1)                                                                                                    |
| Question No: 1 (Marks: 1) - Please choose one                                                                                                    |
| Cray-1 was first commercial computer                                                                                                    |
| <u> </u>                                                                                                    |
| Question No: 2 (Marks: 1) - Please choose one The name of first browser was  ▶ Internet Explorer  ▶ Moziac  ▶ Netscape                                                                                                    |
| Question No: 3 (Marks: 1) - Please choose one                                                                                                    |
| The impact of a digit in a number is determined by its                                                                                                    |
| ► Value ► Location ► Length ► None of above                                                                                                    |
| raide raide |
| Question No: 4 (Marks: 1) - Please choose one                                                                                                    |
| First computer network was  ► NSFNET ► FIRSTNET ► ARPANET ► ORPHANET                                                                                                    |
| PROTRET PRINCIPLE                                                                                                    |
| Question No: 5 (Marks: 1) - Please choose one                                                                                                    |
| A variable can be in scope.                                                                                                    |
| ► Local ► Global ► Either local or global                                                                                                    |
| ► None of the given options                                                                                                    |
|                                                                                                    |
| Question No: 6 (Marks: 1) - Please choose one                                                                                                    |
| color should be used in background for a good presentation.                                                                                                    |
| None of the given entire                                                                                                    |
| ▶ Light <u>▶ Dark</u> ▶ Red ▶ None of the given options                                                                                                    |
|                                                                                                    |
| Question No: 7 (Marks: 1) - Please choose one                                                                                                    |
| Which one of the following is not an event handler's attribute?                                                                                                    |
|                                                                                                    |
| ► Function ► Identifier ► Equal sign                                                                                                    |
|                                                                                                    |
| String consisting of JavaScript statements                                                                                                    |
|                                                                                                    |
| Question No: 8 (Marks: 1) - Please choose one                                                                                                    |
| Variables allow us to manipulate data through the                                                                                                    |
| ► Actual Value ► Reference ► Length ► Name                                                                                                    |
| Actual value Preference Preference Preference                                                                                                    |
| Question No: 9 (Marks: 1) - Please choose one                                                                                                    |
| Which one of the following is NOT a component of Rule Based System?                                                                                                    |
| ► Rule Compiler ► Rule Interpreter ► Rules Base <u>► Working Memory</u>                                                                                                    |
|                                                                                                    |
| Question No: 10 (Marks: 1) - Please choose one                                                                                                    |
| Fuzzy logic is based on                                                                                                    |

| ► Ground facts ► Experience ► Practice ► Approximation                                                                                                    |
|----------------------------------------------------------------------------------------------------|
| Ground racis   Experience   Fractice   Approximation                                                                                                    |
| Question No: 11 (Marks: 1) - Please choose one a = Math.ceil(12.01)                                                                                                    |
| What will be the value of a ?                                                                                                    |
| <u>▶ 12</u> ▶ 13 ▶ 12.0 ▶ 13.01                                                                                                    |
| Question No: 12 (Marks: 1) - Please choose one Tag used to make a Text Bold is                                                                                                    |
| ► <bold></bold>                                                                                                    |
| Question No: 13 (Marks: 1) - Please choose one <p> </p> and<br>tags are not same because                                                                                                    |
| ►  goes to the next line   ►<br>goes to the next after next line                                                                                                    |
| ► <p></p> goes to the next after next line                                                                                                    |
| ► Both are same                                                                                                    |
| Question No: 14 (Marks: 1) - Please choose one                                                                                                    |
| Event handlers are placed in the portion of a Web page as attributes in HTML tags.                                                                                                    |
| ► HEAD <u>► BODY</u> ► SCRIPT ► TITLE                                                                                                    |
| Question No: 15 (Marks: 1) - Please choose one         Due to working at home, lack of interaction may result in professional growth.         ▶ Slower       ▶ Faster       ▶ Higher       ▶ Improved |
| Overtion No. 46 (Markey 4) Places also are                                                                                                    |
| Question No: 16 (Marks: 1) - Please choose one  DBMS supports data in terabytes.                                                                                                    |
| Personal ► Desktop ► Enterprise ► Single-user                                                                                                    |
| Question No: 17 (Marks: 1) - Please choose one                                                                                                    |
| waits for some time and then launch a function.                                                                                                    |
| ► Timeout() ► setTimeout() ► setTime() ► setTimeIn()                                                                                                    |
| Question No: 18 (Marks: 1) - Please choose one                                                                                                    |
| The responsibilities of the Team Lead includes .                                                                                                    |
| ▶ Planning and tracking of the project                                                                                                    |
| ► Detailed design                                                                                                    |
| ► Professional development of team members                                                                                                    |
| ► All of the given options                                                                                                    |
| Question No: 19 (Marks: 1) - Please choose one                                                                                                    |
| is also known as System Architecture                                                                                                    |
| ► High level system design                                                                                                    |
| ► Low level system design                                                                                                    |

| <ul><li>► Every system design</li><li>► Software Requirement</li></ul>                                                                                                    |
|----------------------------------------------------------------------------------------------------|
| Question No: 20 (Marks: 1) - Please choose one The key property of the 'Array' object in JavaScript is  ► Value  ► Length  ► Name  ► All of the given choices                                                             |
| Question No: 21 (Marks: 1) - Please choose one   There are ways of calling functions.   ▶ One                                                                                                    |
| Question No: 22 (Marks: 1) - Please choose one Which event handler executes the specified JavaScript code when a window/form element loses focus?                                                                         |
| <u>▶ onBlur</u> ▶ onLoad ▶ onUnload ▶ onFocus                                                                                                    |
| Question No: 23 (Marks: 1) - Please choose one  Popular schemes used for reducing bytes for storage are:  ► RGB and Color mapping  ► RGB and Dithering  ► RGB, Color mapping and Dithering  ► Color mapping and Dithering |
| Question No: 24 (Marks: 1) - Please choose one Hardware malfunctions is related to  ▶ Data updates ▶ Data integrity ▶ Data security ▶ Data accessibility                                                                  |
| Question No: 25 (Marks: 1) - Please choose one  Users communicate with the computer using a consistent user interface provided by the OS.  ► True  False                                                                  |
| Question No: 26 (Marks: 1) - Please choose one  Extension for saving web page is / are;  ▶ *.html ▶ *.htm ▶ *.html and *.htm both are in use  ▶ None of These                                                             |
| Question No: 27 (Marks: 1) - Please choose one  loop is a flow control statement that allows code to be executed repeatedly based on a given Boolean condition.  ▶ For ▶ Do-While ▶ If-else ▶ While                       |
| Question No: 28 (Marks: 1) - Please choose one onBlur event is occurred for a form element when it                                                                                                    |
| ➤ Gets focus ➤ Losts focus                                                                                                    |

```
► Some thing is typed in  
   onBlur is not an event
Question No: 29 (Marks: 1) - Please choose one
<script>
Number=new Array(5);
for(var i=1; i<=5; i=i+1)
      for( var k=6; k<=10; k=k+1)
                  Number[i]= k*i;
}
</script>
For how many times the Nested For Loop shall execute;
       ▶ 20
       ▶ 15
       ▶ 25
       ► Shall terminate in first loop.
Question No: 30 (Marks: 1) - Please choose one
In JavaScript: In order to display the text on browser Grade A, which of following statement is True.
       ▶ documentwrite( "Grade A")
▶ document.write( "Grade A");
       ▶ document.write( "Grade" && A");
▶ document.write( "Grade" && "A");
                                 FINALTERM EXAMINATION
                          CS101- Introduction to Computing (Session - 4)
Question No: 1 (Marks: 1) - Please choose one
Success of a website is defined by
   ►Use ► Designer ► Developer ► Programmer
Question No: 2 (Marks: 1) - Please choose one
Which one is correct for JavaScript?
                      ► OnMouseOver ► onmouseover ► All of the given
   ▶ onMouseOver
Question No: 3 (Marks: 1) - Please choose one
```

| An indexed list of elements is called  ► Collection ► Array ► Set ► Group                                                                                                    |
|----------------------------------------------------------------------------------------------------|
| Question No: 4 (Marks: 1) - Please choose one is the way that internet domain names are located and translated into IP addresses.  ► FTP ► VoIP ► DNS ► TCP                                                                                         |
| Question No: 5 (Marks: 1) - Please choose one The browser breaks down the URL into parts.  ▶ 2 ▶ 3 ▶ 4 ▶ 5                                                                                                    |
| Question No: 6 (Marks: 1) - Please choose one Which one of the following is not an event handler's attribute?                                                                                                    |
| ► Function ► Identifier ► Equal sign                                                                                                    |
| ► String consisting of JavaScript statements                                                                                                    |
| Question No: 7 (Marks: 1) - Please choose one   JavaScript Variables are   Dynamically Typed ▶ Statically Typed   ▶ Strong Typed ▶ None of the given options                                                                                        |
| Question No: 8 (Marks: 1) - Please choose one         Which of the following is NOT a Loop statement?         ▶ For ▶ While ▶ Switch ▶ Do-While                                                                                                    |
| Question No: 9 (Marks: 1) - Please choose one         According to a popular heuristic, success is defined by         ▶ The user       ▶ The builder       ▶ Both user and builder       ▶ None of the given options                                |
| Question No: 10       ( Marks: 1 )       - Please choose one         Which one of the following is an application for artificial intelligence?         ▶ Robotic       ▶ Web Agent       ▶ Decision Support System       ▶ All of the given options |
| Question No: 11 (Marks: 1) - Please choose one Using only HTML we can create  ► Dynamic web pages ► Static web pages  ► Both Static and Dynamic pages  ► None of these                                                                              |
| Question No: 12 (Marks: 1) - Please choose one The is connected to all other modules of the microprocessor.                                                                                                    |
| ► <u>Control unit</u> ► Memory unit ► Floating Point unit ► Arithmetic and Logic unit                                                                                                    |

| Question No: 13 (Marks: 1) - Please choose one         Which of the followings is NOT a Relational DBMS software.         ▶ Access       ▶ FrontPage       ▶ FileMaker Pro       ▶ SQL Server                            |
|----------------------------------------------------------------------------------------------------|
| Question No: 14 (Marks: 1) - Please choose one country="Hello Pakistan"; document.write(country.length);  The out put of the above statement is  ▶ 12 ▶ 13 ▶ 14 ▶ 15                                                     |
| Question No: 15       ( Marks: 1 )       - Please choose one         The distance among families is because of spending more time on internet.         ▶ Increased       ▶ Expanded       ▶ Contracted       ▶ Decreased |
| Question No: 16 (Marks: 1) - Please choose one is a field that uniquely identifies each record stored in a table.  Composite Key ▶ Primary key ▶ Foreign key ▶ None of the given options                                 |
| Question No: 17 (Marks: 1) - Please choose one         Planning and tracking of the project is the responsibility of the         ▶ Architect       ▶ Team Lead       ▶ Developer       ▶ Chief Executive Officer         |
| Question No: 18 (Marks: 1) - Please choose one         has great PR skills.         ▶ Architect       ▶ Team Lead       ▶ Project Manager       ▶ Chief Executive Officer                                                |
| Question No: 19 (Marks: 1) - Please choose one         team is responsible for a project after the specification's stage till the very end.         ▶ Executive       ▶ Architect       ▶ Development       ▶ HR         |
| Question No: 20 (Marks: 1) - Please choose one         A large number of networks interconnected physically is called         ► LAN ► WAN       ► Internet       ► Network collection                                    |
| Question No: 21 (Marks: 1) - Please choose one         Efficiency is to universality         ▶ Equal Direct proportional       ▶ Inversely proportional         ▶ Not proportional                                       |
| Question No: 22 (Marks: 1) - Please choose one   There are ways of calling functions.   ▶ One ▶ Two ▶ Three ▶ Four                                                                                                    |
| Question No: 23 (Marks: 1) - Please choose one Which protocol is use to transfer a file over the network?  ► UDP ► FTP ► TCP ► OSI                                                                                       |

| Question No: 24 (Marks: 1) - Please choose one Writing a response, multiple statements are separated from each other with the help of                                                                                                    |
|----------------------------------------------------------------------------------------------------|
| Period (.) ► Comma (,) ► Colon (:) ► Semicolon (;)                                                                                                    |
| remod(.) remodel(.)                                                                                                    |
| <ul> <li>Question No: 25 (Marks: 1) - Please choose one</li> <li>Popular schemes used for reducing bytes for storage are:</li> <li>▶ RGB and Color mapping</li> <li>▶ RGB and Dithering</li> <li>▶ RGB, Color mapping and Dithering</li> <li>▶ Color mapping and Dithering</li> </ul> |
| Question No: 26 (Marks: 1) - Please choose one         has the ability to automate and simplify daily tasks.         ▶ Productivity software       ▶ Application software         ▶ System software       ▶ Graphical software                                                        |
| Question No: 27 (Marks: 1) - Please choose one Which representation technique of algorithm is more suitable for developer to make actual code                                                                                                    |
| <b>▶</b> <u>pseudo code</u> <b>▶</b> flow chart <b>▶</b> both pseudo code and flow chart <b>▶</b> Heuristics                                                                                                    |
| Question No: 28 (Marks: 1) - Please choose one   is used to terminate all JavaScript statements.   ► Colon ► Semicolon ► Underscore ► Apostrophe    Question No: 29 (Marks: 1) - Please choose one  CONCATENATE operator is used to elements.                                         |
| ► Subtract ► Multiply ► <u>Join</u> ► Add                                                                                                    |
| Question No: 30 (Marks: 1) - Please choose one In partitioning of program/module, it should be assured that partitioned chunks should be as as possible.  ▶ Dependent ▶ Independent ▶ Complex ▶ All of the abov                                                                       |
| FINALTERM EXAMINATION CS101- Introduction to Computing (Session - 3) Question No: 1 (Marks: 1) - Please choose one                                                                                                    |
| The memory size of the Altair 8800 was                                                                                                    |
| ► 128 bytes ► 128 Kilo bytes ► 256 Kilo bytes ► 256 bytes                                                                                                    |

| Question No: 2 (Marks: 1) - Please choose one  Hexadecimal number system is based on digits  ▶ 2 ▶ 8 ▶ 12 ▶ 16                                                                                                    |
|----------------------------------------------------------------------------------------------------|
| Question No: 3 (Marks: 1) - Please choose one Which one of the following is not an event handler's attribute?                                                                                                    |
| ► Function ► Identifier ► Equal sign                                                                                                    |
| ► String consisting of JavaScript statements                                                                                                    |
| Question No: 4 (Marks: 1) - Please choose one Which is correct?                                                                                                    |
| ▶ onUnload ▶ onUnload ▶ onUNLOAD ▶ All of the above                                                                                                    |
| Question No: 5 (Marks: 1) - Please choose one   The most upper right pixel of the screen is of color.   ▶ Any ▶ Red ▶ Green ▶ Blue                                                                                                    |
| Question No: 6 (Marks: 1) - Please choose one Which of the following is NOT a Loop statement?  ► For ► While ► Switch ► Do-While                                                                                                    |
| Question No: 7 (Marks: 1) - Please choose one         When'+' operator is used with string operands, it both strings.         ▶ Adds       ▶ Subtracts       ▶ Concatenates       ▶ Compares                                               |
| Question No: 8       ( Marks: 1 )       - Please choose one organization is replacing the old-style layered, tree-structured organizational model.         ▶ Network       ▶ Hierarchical       ▶ Matrix       ▶ None of the given options |
| Question No: 9       ( Marks: 1 )       - Please choose one         Due to working at home, lack of interaction may result in       professional growth.         Slower       Higher       Improved                                        |
| Question No: 10 (Marks: 1) - Please choose one Spies of one business monitoring the network traffic of their competitors' <u>③ Industrial Intelligence</u> ⑤ Industrial Espionage ⑤ Industrial Spying ⑤ Industrial Surveillance            |
| Question No: 11 (Marks: 1) - Please choose one The key responsibilities of a project manager is                                                                                                    |

| <ul> <li>S Planning and tracking of the project</li> <li>S Client relationship management</li> <li>S Arranging of the appropriate resources</li> <li>S All of the given options</li> </ul>                                                     |  |  |
|----------------------------------------------------------------------------------------------------|--|--|
| Question No: 12 (Marks: 1) - Please choose one Sequence of steps that is taken to solve a problem is called                                                                                                    |  |  |
|                                                                                                    |  |  |
| Question No: 13 (Marks: 1) - Please choose one CELLPADDING determines the distance between the of the cell and the contents of the cell  S Caption S Border S Alignment S Empty space                                                          |  |  |
| Question No: 14 (Marks: 1) - Please choose one  DSS stands for:  Dual System Security  Digital System  Solver  Dynamic System Security  Solver                                                                                                 |  |  |
| Question No: 15 (Marks: 1) - Please choose one Flow control constructs in JavaScript includes:  S If-Else S Loops and If -Else S Switch and If-Else S All of the given choices                                                                 |  |  |
| Question No: 16 (Marks: 1) - Please choose one Assignment operator in JavaScript is represented by:  (S) = (S) == (S) => (S) >=                                                                                                    |  |  |
| Question No: 17 (Marks: 1) - Please choose one In a System having many parts to be designed, one should always do the first                                                                                                    |  |  |
| Question No: 18 (Marks: 1) - Please choose one Which protocol is used to send email?  © FTP © SMTP © TELNET © All of the given choices                                                                                                    |  |  |
| Question No: 19 (Marks: 1) - Please choose one Those Systems are "Intelligent System" that mimics some aspects of  Software deployment                                                                                                    |  |  |
| Question No: 20 (Marks: 1) - Please choose one <script></td></tr><tr><td>Number=new Array(5);for(var i=1; i<=5; i=i+1) {</td></tr><tr><td>for( var k=6; k<=10; k=k+1)</td></tr><tr><td>{<br>Number[i]= k*i;</td></tr></tbody></table></script> |  |  |

| }                                                                                                    |
|----------------------------------------------------------------------------------------------------|
| <pre> For how many times the Nested For Loop shall execute;</pre>                                                                                                    |
| Question No: 21 (Marks: 1) - Please choose one Which of the following is a valid html tag?  ► <html> ► <html></html></html> |
| Question No: 22 (Marks: 1) - Please choose one  Which of the following memory retains its information when the power to the system is turned off?  ▶ RAM ▶ ROM ▶ DIMM ▶ DRAM                                                                                                    |
| Question No: 23 (Marks: 1) - Please choose one The output of document.write("2" + Math.PI); is                                                                                                    |
| ► 23.141592653589793 ► 3.146 ► 2.3141592653589793 ► None of them                                                                                                    |
| Question No: 24 (Marks: 1) - Please choose one  Logic Bombs executes its payload when  ➤ A programs run  ➤ A predetermined event occurs  ➤ DoS attack is launched  ➤ A file is copied from one folder to another                                                                                                    |
| Question No: 25 (Marks: 1) - Please choose one         Which Internet Service is comparatively Slow but Inexpensive and Fast.         ▶ E-mail       ▶ Instant Messaging       ▶ Web       ▶ None of the given                                                                                                    |
| Question No: 26 (Marks: 1) - Please choose one  Super computers consists of more than one parallel processors because  ➤ One big processor is more expensive than parallel processors  ➤ Through parallel processors problems can be solved easily  ➤ Small processors are easy to manufacture  ➤ All of the given                                                                                                    |

MIDTERM EXAMINATION
Fall 2008
CS101- Introduction to Computing (Session - 2)

| Question No: 1 (Marks: 1) - Please choose one  A procedure that usually, but not always, works or that gives nearly the right answer is called  ► Algorithm ► Logarithm ► Heuristic ► Methodology                                                |
|----------------------------------------------------------------------------------------------------|
| Question No: 2 (Marks: 1) - Please choose one Which of the following is NOT an Application Software?                                                                                                    |
| ► Word Processor                                                                                                    |
| Question No: 3 (Marks: 1) - Please choose one Operating System talks to and manages devices through  ► Loader ► File Manager ► Memory Manager  ► Device Driver                                                                                   |
| Question No: 4       ( Marks: 1 ) - Please choose one         You can from/to a website containing interactive forms.         ▶ Only read       ▶ Only write       ▶ Read and write       ▶ Not read and write                                   |
| Question No: 5 ( Marks: 1 ) - Please choose one  When the user needs something to be done by the computer, he/she gives instructions in the form of to computer  ► Software, Hardware  ► System Software, Application Software  ► Graph, Monitor |
| Question No: 6 (Marks: 1) - Please choose one  There is a battery on the motherboard to:  ► Give power to the processor  ► Save information when computer is off  ► Save information when computer is on                                         |
| Question No: 7 (Marks: 1) - Please choose one is simply a fast port that lets you connect computer peripherals and consumer electronics to your computer without restart.  ▶ Freeware ▶ Shareware ▶ Firewire ▶ Firmware                          |
| Question No: 8 (Marks: 1) - Please choose one Which one is correct?                                                                                                    |
| <pre>► <body></body></pre>                                                                                                    |
| Question No: 9 (Marks: 1) - Please choose one  The weaknesses of the computer are:  ▶ Pattern recognition & Storage ▶ Speed & Innovative ideas ▶ Pattern recognition & Innovative ideas ▶ Speed & Storage                                        |

Question No: 10 (Marks: 1) - Please choose one The key strengths of computers are ► Speed ► Storage ► Do not get bored ► All of the given choices Question No: 11 (Marks: 1) - Please choose one Which one is correct? ► <HEAD> </HEAD> ► <HEAD> <END> ► <HFAD> </FND> ► <HEAD> <\HEAD> Question No: 12 (Marks: 1) - Please choose one Everything that JavaScript manipulates is treated as: **▶** Object ▶ Window ▶ Text ► Script Question No: 13 (Marks: 1) - Please choose one A process in which user's browser check the form's data is called ► Bowser Scripting ► Form Scripting Question No: 14 (Marks: 1) - Please choose one -----is volatile memory ► RAM ► ROM ► Hard Disk ► CD ROM Question No: 15 (Marks: 1) - Please choose one WYSIWYG stands for ► What you see is what you get ► When you see is when you get Question No: 16 (Marks: 1) - Please choose one What is/are the use/uses of Word processor? ► To write a letter 
► To write Research paper or report Question No: 17 (Marks: 1) - Please choose one is the example of Shrink-wrapped software Question No: 18 (Marks: 1) - Please choose one interacts directly with the computer Hardware ► Compiler ► Operating system ► Application software ► Assembler

| Question No: 19 (Marks: 1) - Please choose one Which of the following symbol is used for multiple line comments in JavaScript?  ▶ / ▶ //* ▶ //*                                                                           |
|----------------------------------------------------------------------------------------------------|
| Question No: 20 (Marks: 1) - Please choose one<br>Consider the following statement written in JavaScript:<br>str = "Hello" + " World"                                                                                     |
| What will be the value of str?  ► Hello World  ► Hello + World  ► It will result in error                                                                                                    |
| Question No: 21 (Marks: 1) - Please choose one         give us the ability to manipulate data through reference instead of actual value.         ▶ Constants       ▶ Variables       ▶ Data Types       ▶ Operators       |
| Question No: 22 (Marks: 1) - Please choose one         Bringing subsystems together to form the system is called         ▶ Integration       ▶ Merging       ▶ Splitting       ▶ Operation & Maintenance                  |
| Question No: 23 (Marks: 1) - Please choose one         Preliminary exploration of possible solutions, technologies, suppliers is called         ▶ Viability       ▶ Feasibility       ▶ Specification       ▶ Integration |
| Question No: 24 (Marks: 1) - Please choose one Algorithm gives us:                                                                                                    |
| <ul> <li>▶ Definition of a problem</li> <li>▶ Sequence of steps to solve a problem</li> <li>▶ Proper understanding of a problem</li> <li>▶ Solution to a problem</li> </ul>                                               |
| Question No: 25 (Marks: 1) - Please choose one   Web site is collection of related   ▶ Web pages ▶ Information ▶ Search Engines ▶ None of the given choices                                                               |
| Question No: 26 (Marks: 1) - Please choose one   Information on World Wide Web is unified.   ▶ Physically Really   None of the given choices                                                                              |
| FINALTERM EXAMINATION Fall 2008 CS101- Introduction to Computing (Session - 2)                                                                                                    |

```
Question No: 1 (Marks: 1) - Please choose one
Which function returns a randomly selected floating point number between 0 and 1?
   ► floor(x) \blacktriangleright ceil(x) \blacktriangleright random()
                                       ➤ round(x)
Question No: 2 (Marks: 1) - Please choose one
Functions are also called:
   Heuristics
                 Variables
                                         ▶ Subprograms
                              ► Arrays
Question No: 3 (Marks: 1) - Please choose one
In JavaScript, each element of array can store data of type
   ➤ A Number
                 ► An Array ► A String variable ► All of the given choices
Question No: 4 (Marks: 1) - Please choose one
The weaknesses of the computer are:
   ▶ Pattern recognition & Storage
                                 ► Speed & Innovative ideas
   Question No: 5 (Marks: 1) - Please choose one
Processed data is called
   ► Information
                   ▶ Data
                           Entity
                                        ► Attribute
Question No: 6 (Marks: 1) - Please choose one
Many developers write the _____ first and then incrementally convert each line into _____.
   ▶ Real code & Pseudo code
                              ► Pseudo code & Real code
   ► Real code & Artificial code  
► None of the given options
Question No: 7 (Marks: 1) - Please choose one
When we buy a software package, we do not really buy it, we just by a license that allows us to use it, the
      stays with the maker.
                                Membership
    ► Agreement ► Ownership
                                                  ▶ Software
Question No: 8 (Marks: 1) - Please choose one
Name, Border, Source are the ______ of the image object.
   ► Event Handler ► Properties
                                   ► Methods ► None of the given options
Question No: 9 (Marks: 1) - Please choose one
Using smart editors they can automatically color different parts of statements in different colors e.g. HTML tags in
           color.
    ▶ Green
              Grev
                        ▶ Blue ▶ None of the given options
Question No: 10 (Marks: 1) - Please choose one
       is in Executive team.
   ► Project Manager ► CEO
                                                ▶ Developer
                                 ▶ Team Lead
Question No: 11 (Marks: 1) - Please choose one
Module level design and unit testing the responsibility of
   Question No: 12 (Marks: 1) - Please choose one
         team is responsible for a project after the specification's stage till the very end.
   ► Executive ► Architect ► Development ► HR
Question No: 13 (Marks: 1) - Please choose one
          waits for some time and then launch a function.
```

```
Question No: 14 (Marks: 1) - Please choose one
Which of the following is NOT an event handler for image object?
                                      ▶ on User
   ▶ onAbort ▶ onError ▶ onLoad
Question No: 15 (Marks: 1) - Please choose one
        is a field that uniquely identifies each record stored in a table.
   ► Composite Key ► Primary key ► Foreign key ► None of the given options
Question No: 16 (Marks: 1) - Please choose one
Distance learning has got a boost due to the
   ► All of the given options
Question No: 17 (Marks: 1) - Please choose one
By default in a web page Hyper Link for another web page is represented as
   ▶ Blue only
                ▶ Black and Underlined
                                       ▶ Blue and Bold
                                                       ▶ Blue and Underlined
Question No: 18 (Marks: 1) - Please choose one
To store rounded number of 8.6 in a variable called "r_number", we write _____.
   ▶ r number=Math.rounds(8.6)
▶ r number=Math.round(8.6)
Question No: 19 (Marks: 1) - Please choose one
Which one is the best option for designing a Medical Expert System?
  ► Rule Based System ► Genetic Algorithm ► Fuzzy Logic ► Neural Network
Question No: 20 (Marks: 1) - Please choose one
Variables allow us to manipulate data through the
   ▶ Name
Question No: 21 (Marks: 1) - Please choose one
Which is correct?
                  ▶ onUnLoad
                                ▶ onUNLOAD
▶ All of the above
   onUnload
Question No: 22 (Marks: 1) - Please choose one
Capturing events and responding to them is called .
 ► Function Handling ► Event Handling ► Event Procedure ► All of the given option
Question No: 23 (Marks: 1) - Please choose one
     color should be used in background for a good presentation.
   ► Light ► Dark
                       ► Red ► None of the given options
Question No: 24 (Marks: 1) - Please choose one
Which of the following symbol is used for multiple line comments in JavaScript?
                       ▶ //*
   > /
Question No: 25 (Marks: 1) - Please choose one
In JavaScript, what will be the result of the following operation
79%3
```

| $\triangleright 0$ $\triangleright 1$ $\triangleright 2$ $\triangleright 3$                                                                                      |  |  |
|----------------------------------------------------------------------------------------------------|--|--|
| Question No: 26 (Marks: 1) - Please choose one A new cell using HTML is added in table row by  ► <tc></tc> ► <tr></tr>                                           |  |  |
|                                                                                                    |  |  |
| Question No: 27 (Marks: 1) - Please choose one  TCP stands for  ► Total communication protocol  ► Transfer control protocol  ► Transfer collection protocol      |  |  |
| Question No: 28 (Marks: 1) - Please choose one What is NOT a key factor while designing a website?  ► Usability ► User-friendly ► Consistency ► Complexity       |  |  |
| Question No: 29 (Marks: 1) - Please choose one It represents the flow chart element.                                                                             |  |  |
| ► Process ► Input or Output ► Decision ► Connector                                                                                                    |  |  |
| Question No: 30 (Marks: 1) - Please choose one  Vacuum tubes were replaced by  ▶ Punch cards ▶ Transistors ▶ Micro Processors ▶ Resistors                        |  |  |
| FINALTERM EXAMINATION Spring 2009 Final CS101- Introduction to Computing (Session - 2)                                                                           |  |  |
| The transistor is a solid state semiconductor device used for amplification and switching, and hasthreeterminals.  ▶ one ▶ two ▶ three ▶ four                    |  |  |
| Question No: 2 ( Marks: 1 ) - Please choose one Blue Pacific is a name ofSuper computer.  ▶ Mini ▶ Desktop ▶ Micro ▶ Super                                       |  |  |
| Question No: 3 ( Marks: 1 ) - Please choose one  Monte Carlo algorithm is an example of Randomized algorithm  Randomized algorithm  Greedy algorithm             |  |  |
| ▶ both greedy and randomized ▶ Heuristics                                                                                                    |  |  |
| Question No: 4 ( Marks: 1 ) - Please choose one A set of stand alone productivity applications designed to work together known as Productivity software suites . |  |  |

| <ul> <li>▶ Productivity software suites</li> <li>▶ Secure software</li> <li>▶ Intelligent software</li> </ul>                                                                                                    |
|----------------------------------------------------------------------------------------------------|
| Question No: 5 ( Marks: 1 ) - Please choose one The most used form tag is the <input/> tag False  ▶ True ▶ False                                                                                                 |
| Question No: 6 (Marks: 1) - Please choose one What is the key feature of computer which is against human nature.? Can't get bored.                                                                               |
| <u>▶ Can't get bored</u> . ▶ Pattern recognition ▶ Repetition ▶ None                                                                                                    |
| Question No: 7 ( Marks: 1 ) - Please choose one  Word Processor Software was designed as a replacement for typewriter  ▶ Spreadsheet Software Word Processor Software  ▶ Presentation Software Database Software |
| Question No: 8 ( Marks: 1 ) - Please choose one Forms can be submitted by using2 different methods  ▶ 2 ▶ 3 ▶ 4 ▶ 5                                                                                              |
| Question No: 9 ( Marks: 1 ) - Please choose one To display a checkbox on the web page, we useINPUT_ tag  ► CHECKBOX ► CHECK ► INPUT ► INPUTBOX                                                                   |
| Question No: 10 ( Marks: 1 ) - Please choose one _Name attribute of FORM tag is used to mention a URL when the form is being submitted <u>name</u> action    method    submit                                    |
| Question No: 11 ( Marks: 1 ) - Please choose one You can from/to a website containing interactive forms.  ▶ Only read ▶ Only write ▶ Read and write ▶ Not read and write                                         |
| Question No: 12 ( Marks: 1 ) - Please choose one Using COLSPAN, number of rows of the current cell should extend itself None of the given choices  ▶ Upward ▶ Downward                                           |
| ► Both Upward and Downward                                                                                                    |
| Question No: 13 (Marks: 1) - Please choose one ASCII WHITE is the fastest Super computer which can perform _1.3 trillion calculations in one second.                                                             |

| ► 1.3 billion                                                                                                    |
|----------------------------------------------------------------------------------------------------|
| Question No: 14 ( Marks: 1 ) - Please choose one  _HTML is a related collection of WWW files that includes a beginning file called a homepage <u>HTML</u> ► Website ► HTTP ► Web page      |
| Question No: 15 ( Marks: 1 ) - Please choose one If a computer could pass the Turing test then it would be able to: think like human beings  think like human beings  to the things faster |
| ▶ win a million dollar prize ► store more information                                                                                                    |
| Question No: 16 ( Marks: 1 ) - Please choose one The key strengths of computers are - Speed  ► Speed ► Storage ► Do not get bored ► All of the given choices                               |
| Question No: 17 ( Marks: 1 ) - Please choose one Compared to vacuum tubes, Transistors offer: All of the given choices  ► Much smaller size ► Better reliability                           |
| ► Much lower cost                                                                                                    |
| Question No: 18 (Marks: 1) - Please choose one Which of the following is NOT a component of IC? Resistors  ► Transistors ► Diodes ► Resistors ► Vacuum tubes                               |
| Question No: 19 (Marks: 1) - Please choose one When we use <input type="password"/> , what will happen? - Text will be in **** format                                                      |
| ► Text will not be visible   ► Text will be in normal format                                                                                                    |
| ► Text will be in **** format   ► Text will be in #### format                                                                                                    |
| Question No: 20 ( Marks: 1 ) - Please choose one  Spread sheet is a type of _ Mathematical software  ▶ Productivity software                                                               |
| Question No: 21 ( Marks: 1 ) - Please choose one Word Processor is a Application Software  ► System Software    ► Application Software    ► Device    ► Utility                            |
| Question No: 22 (Marks: 1) - Please choose one _ Utility Program refers to the firmware code which is run by an IBM compatible PC when first powered on.                                   |
| ► DOS ► BIOS ► Utility Program ► None of these                                                                                                    |

| is called Language Translator                                                                             | e communication between the computer and a peripheral device |
|----------------------------------------------------------------------------------------------------|--------------------------------------------------------------|
| Question No: 24 (Marks: 1) - Please In JavaScript, what will be the result o  ▶ 0 ▶ 1 ▶ 2 ▶ 3             |                                                              |
| Question No: 25 ( Marks: 1 ) - Please Which of the following number system  ▶ Binary  ▶ Decimal  ▶ Octa   | is used by microprocessor? Binary                            |
| Question No: 26 ( Marks: 1 ) - Please Web site is collection of related In ▶ Web pages ▶ Information ▶ Se |                                                              |
| <u>Mo</u>                                                                                                 | aaz.pk@gmail.com                                             |
| MC100401285                                                                                               | MOAZ SIDDIQ                                                  |